# **Foreman - Bug #4337**

# **EC2 use block device mapping**

02/13/2014 12:25 PM - Daniel Lobato Garcia

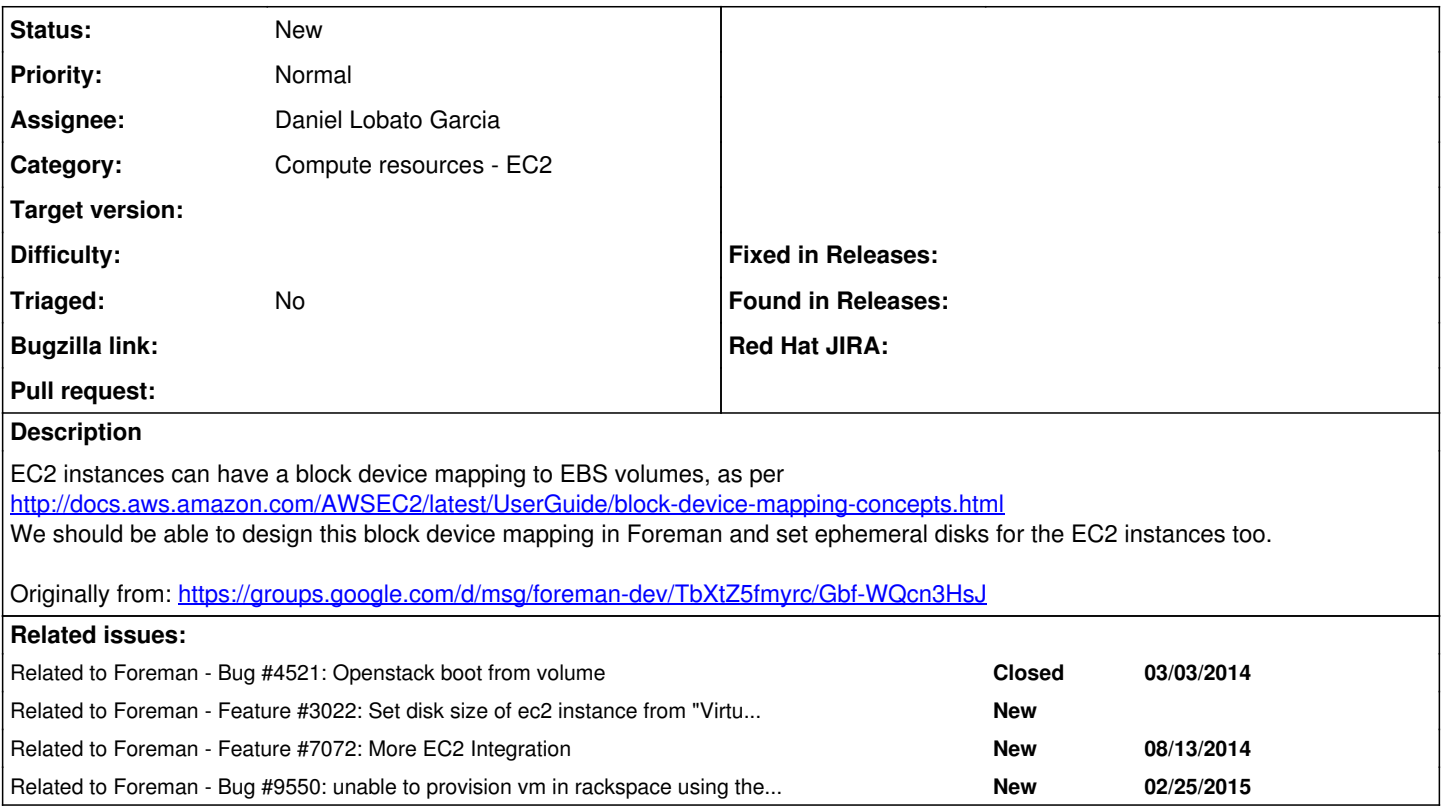

## **History**

**#1 - 02/21/2014 01:07 PM - Dominic Cleal**

- *Status changed from New to Assigned*
- *Assignee set to Daniel Lobato Garcia*
- *Target version set to 1.9.1*

### **#2 - 03/03/2014 01:17 PM - Daniel Lobato Garcia**

*- Target version changed from 1.9.1 to 1.9.0*

Same feature in Openstack tracked here:<http://projects.theforeman.org/issues/4521>

### **#3 - 03/03/2014 01:25 PM - Daniel Lobato Garcia**

It will easily get done after [#4521](https://projects.theforeman.org/issues/4521) is closed, for the moment I'm focusing on that and waiting for a test EC2 account

### **#4 - 03/03/2014 03:00 PM - Dominic Cleal**

*- Related to Bug #4521: Openstack boot from volume added*

#### **#5 - 03/26/2014 01:09 PM - Anonymous**

*- Target version deleted (1.9.0)*

## **#6 - 09/26/2014 07:13 AM - Dominic Cleal**

*- Category changed from Compute resources to Compute resources - EC2*

#### **#7 - 09/26/2014 07:13 AM - Dominic Cleal**

*- Related to Feature #3022: Set disk size of ec2 instance from "Virtual Machine" tab of UI added*

### **#8 - 09/26/2014 07:15 AM - Dominic Cleal**

*- Related to Feature #7072: More EC2 Integration added*

### **#9 - 03/02/2015 04:07 AM - Dominic Cleal**

*- Related to Bug #9550: unable to provision vm in rackspace using the compute or memory flavor added*

#### **#10 - 05/17/2017 04:06 PM - Anonymous**

*- Status changed from Assigned to New*

#### **#11 - 07/22/2019 07:45 PM - Andrew Cooper**

Is this feature dead? Based on associated bugs/tickets it looks like fog might have introduced new capabilities to support more customization around boot volumes size/types. We just attempted to hook up 1.20 foreman to AWS and found this to be show stopping.

#### **#12 - 10/01/2019 01:32 PM - Adam Cécile**

Sadly it seems so yes, it's been two years since I sent an empiric patch to raise default size here:<https://projects.theforeman.org/issues/3022>and nothing has been done since.

I looked already a bit into integrating up to the creation form but ruby syntax is ways too "weird" and I don't think I'm going to make it...